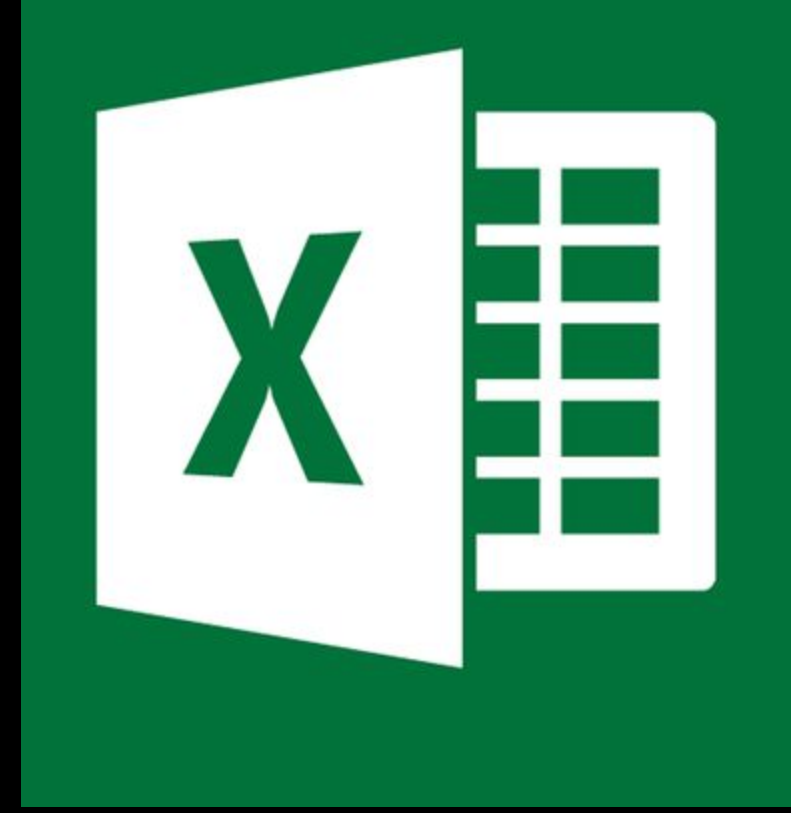

# Excel

#### Módulo IV

# Módulo IV

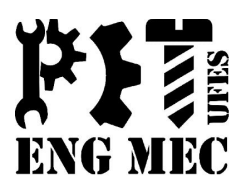

- ❑ Congelar Painéis
- ❑ Função Subtotal
- ❑ Função Filtro Avançado
- ❑ Validação de Dados
- ❑ Auditoria
- ❑ Gráficos

## **Congelar Painéis**

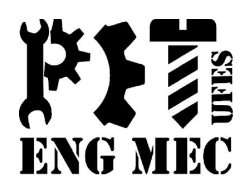

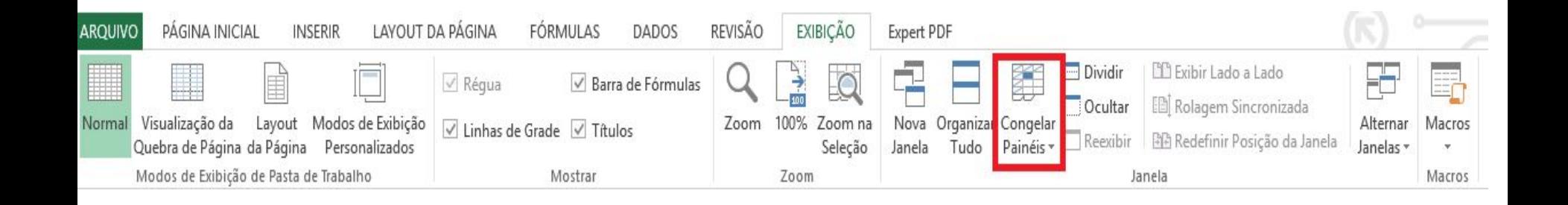

## Função Subtotal

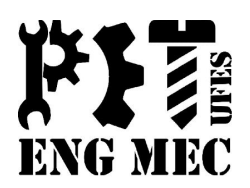

#### **Exercício 13.**

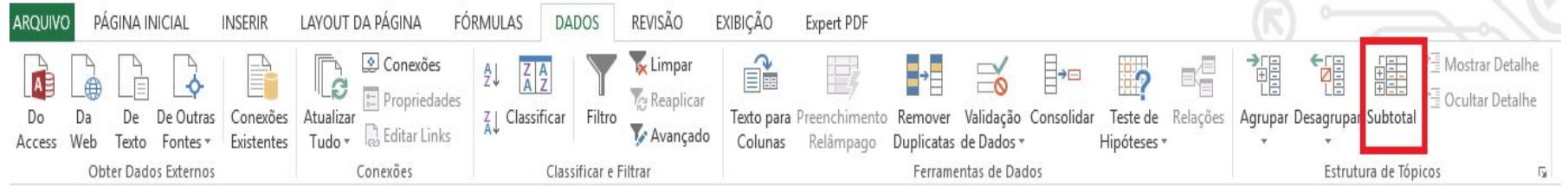

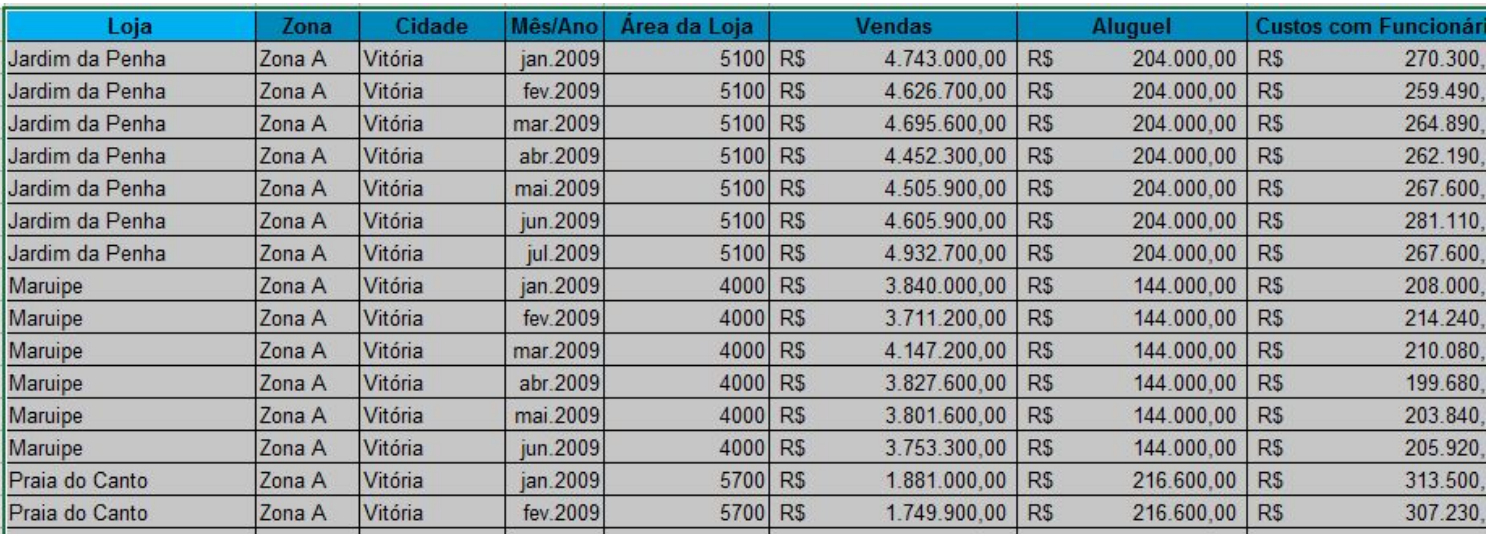

# Função Subtotal

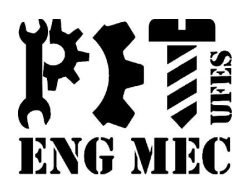

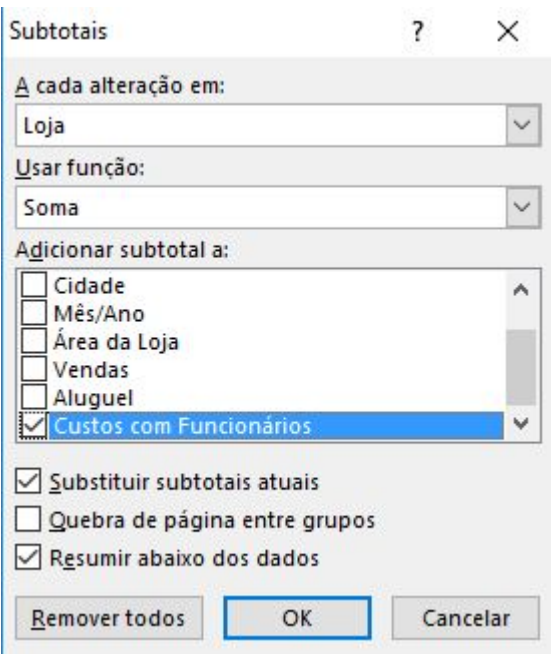

- Funções Disponíveis:
- 1. Soma
- 2. Contagem
- 3. Média
- 4. Máximo
- 5. Mínimo
- 6. Produto
- 7. Desvio Padrão
- 8. Variância
- 9. Etc

## Filtro Avançado

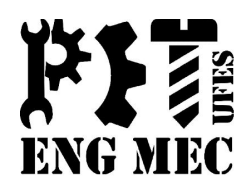

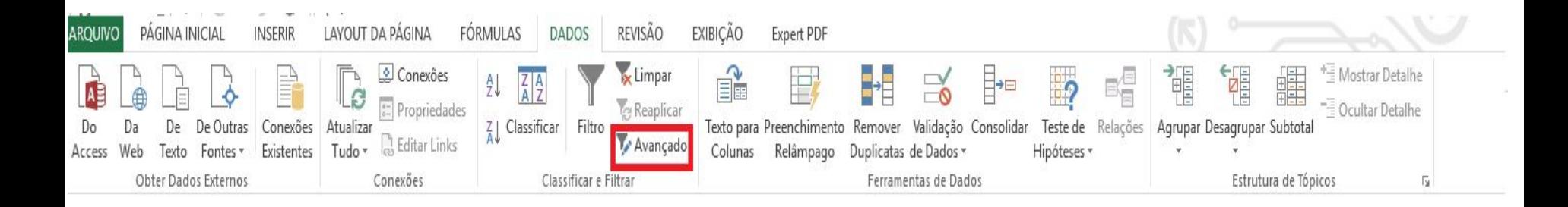

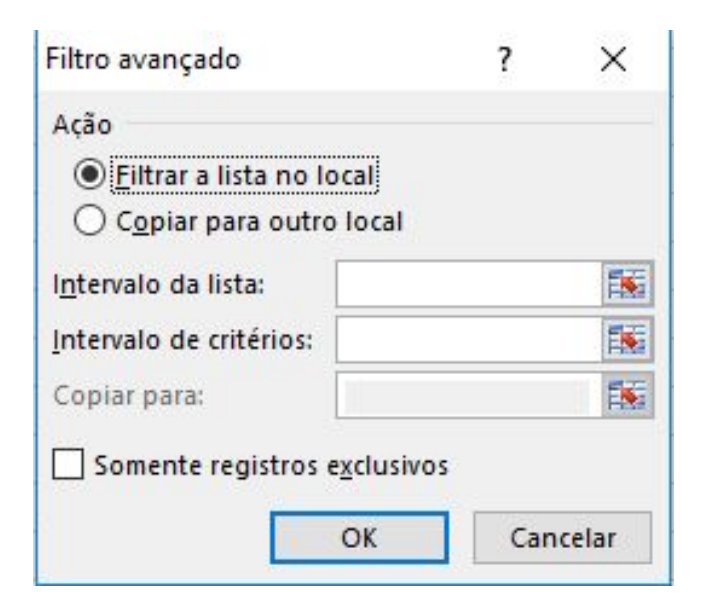

# Filtro Avançado

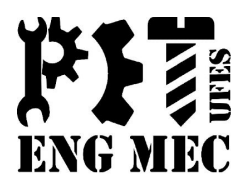

**Exercício 14.** Suponha que temos uma planilha que consta o controle de veículos estacionados num shopping. Com o passar do tempo, a análise visual não será fácil. E mais, e se quisermos saber informações como: A placa HTT 0999 esteve estacionada no shopping? Em caso afirmativo, me dê um histórico desses registros.

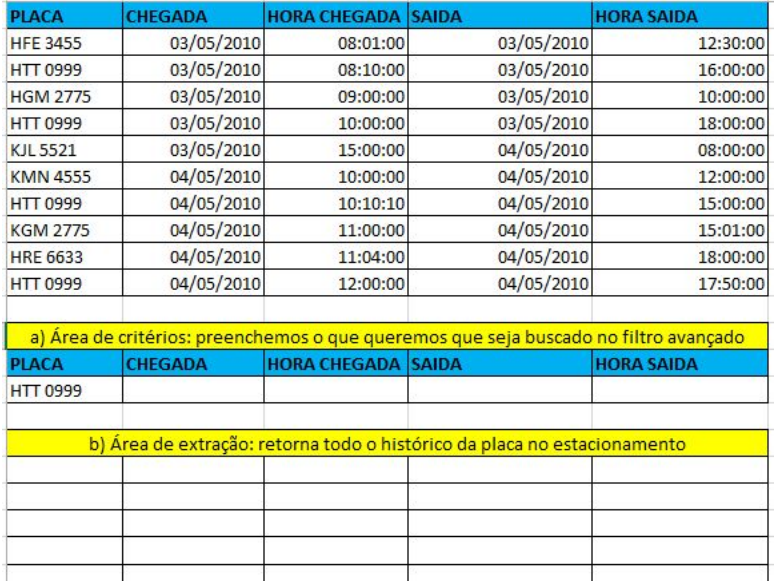

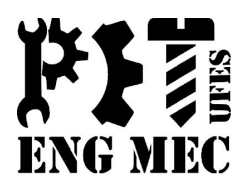

#### Funciona como uma autoproteção

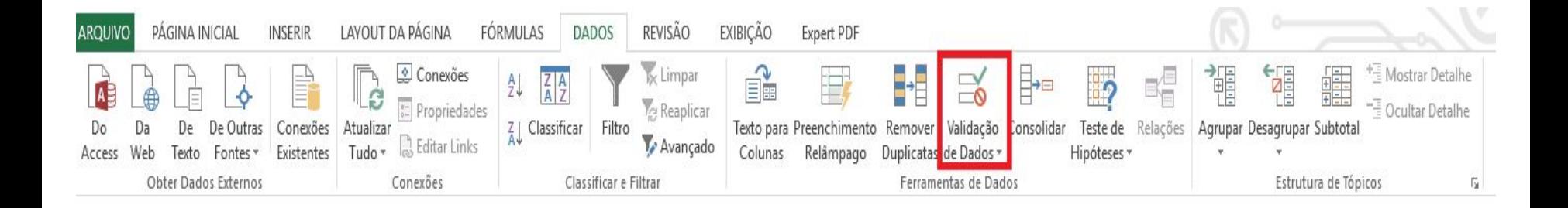

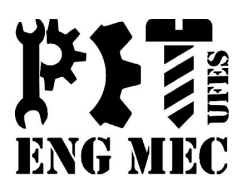

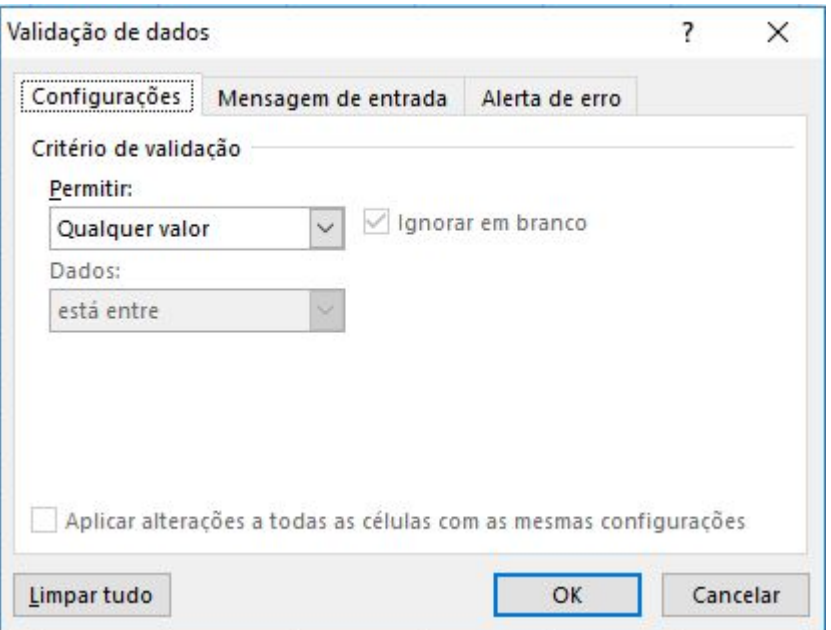

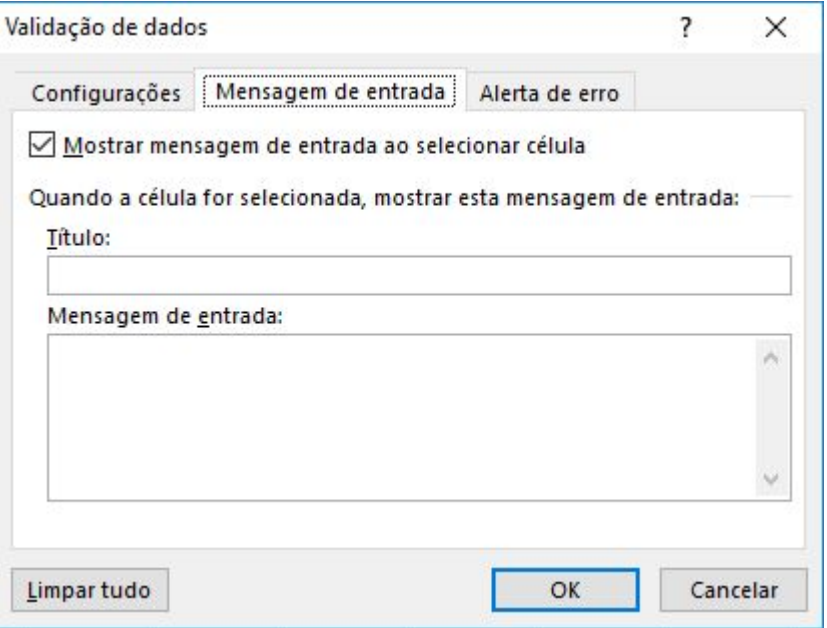

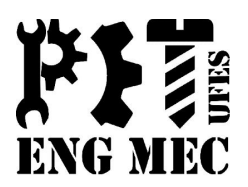

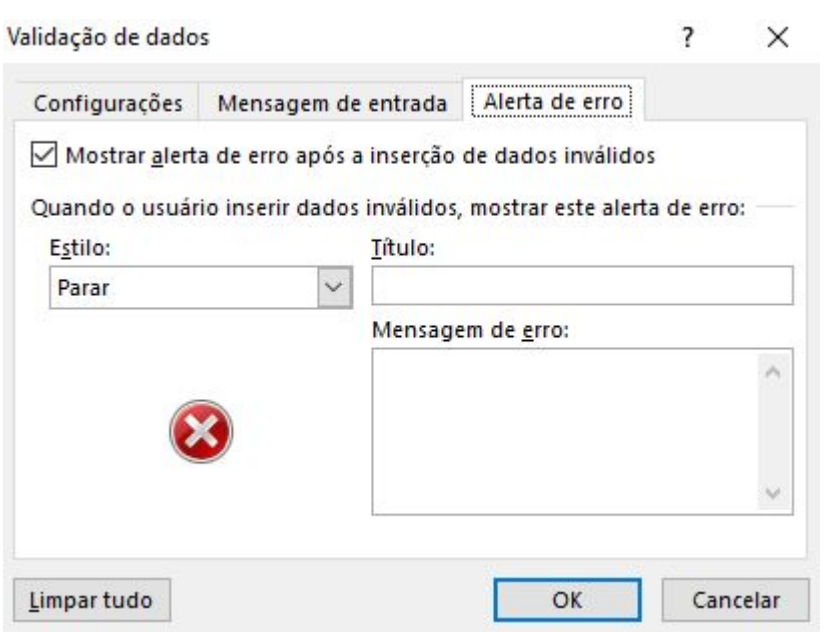

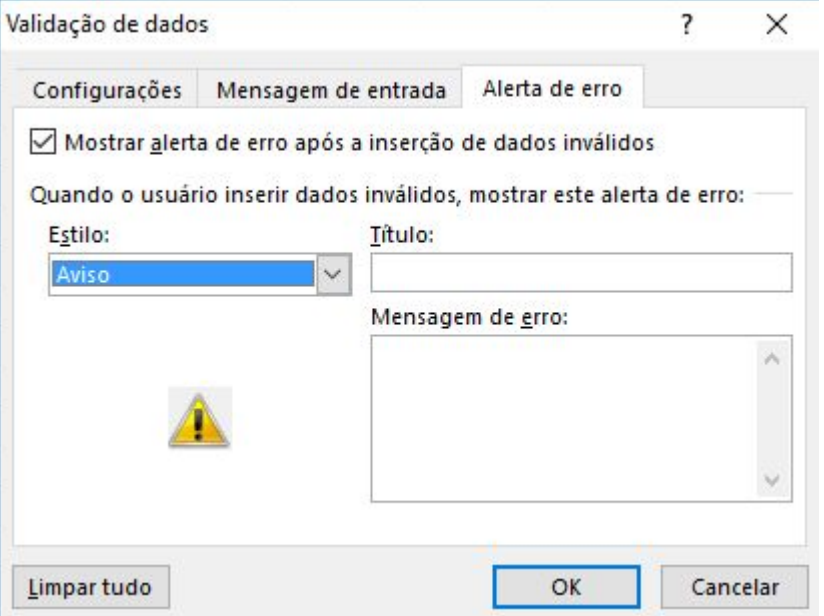

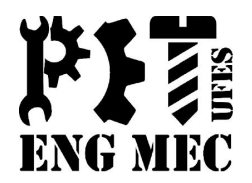

**Exercício 15.** Em algumas situações, tais como notas escolares, coloca-se o intervalo no formato decimal de zero a dez. Assim, vamos validar os campos abaixo para que não aceitem números acima de 10 e nem abaixo de 0.

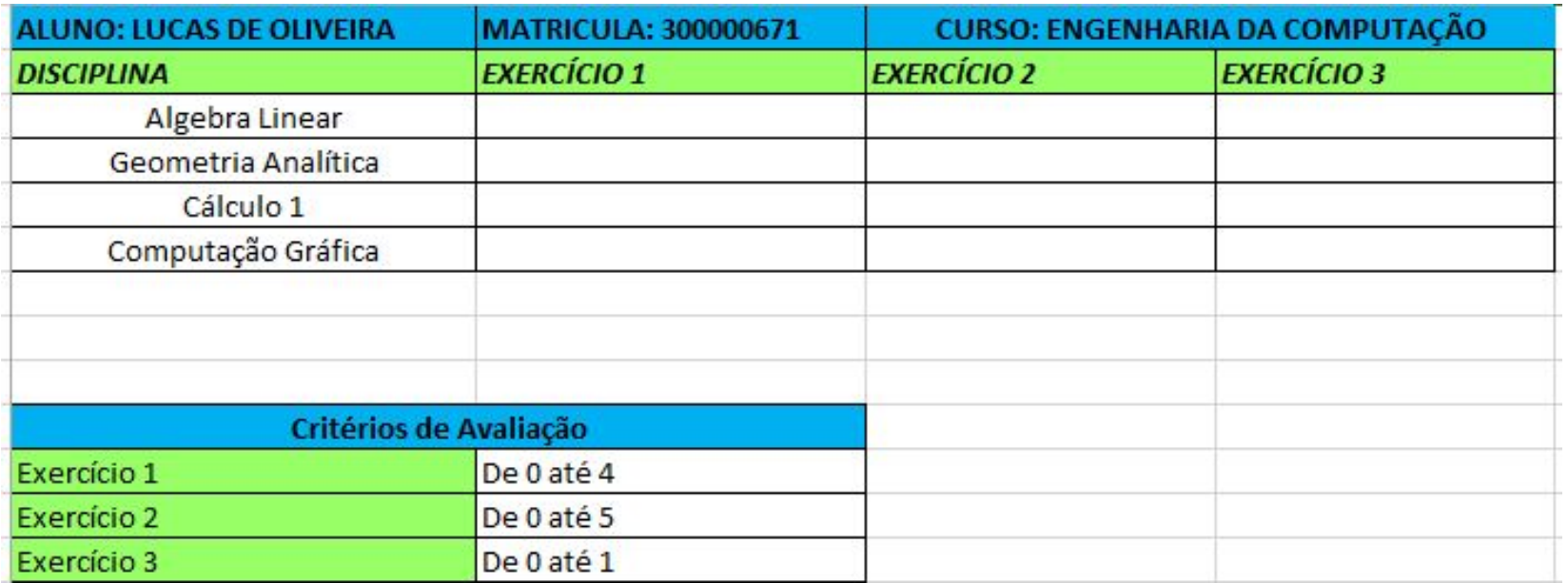

# Auditoria

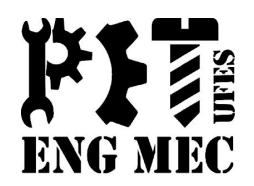

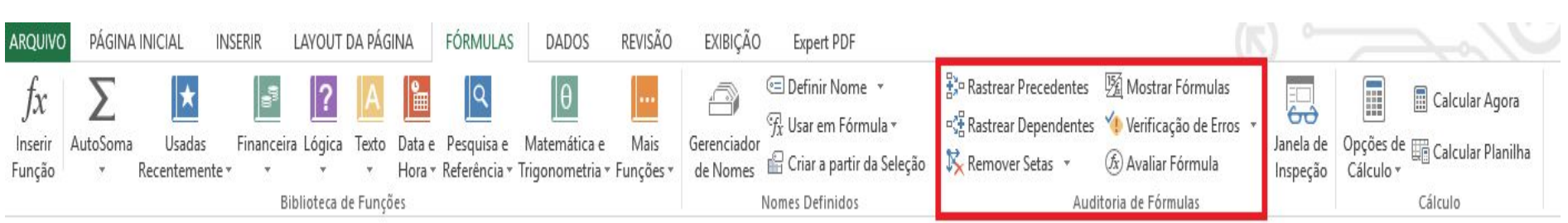

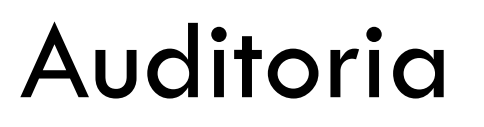

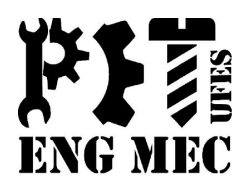

**Exercício 16.1.** Suponha que você queira saber que valores (células) são dependentes da cotação do dólar na planilha abaixo:

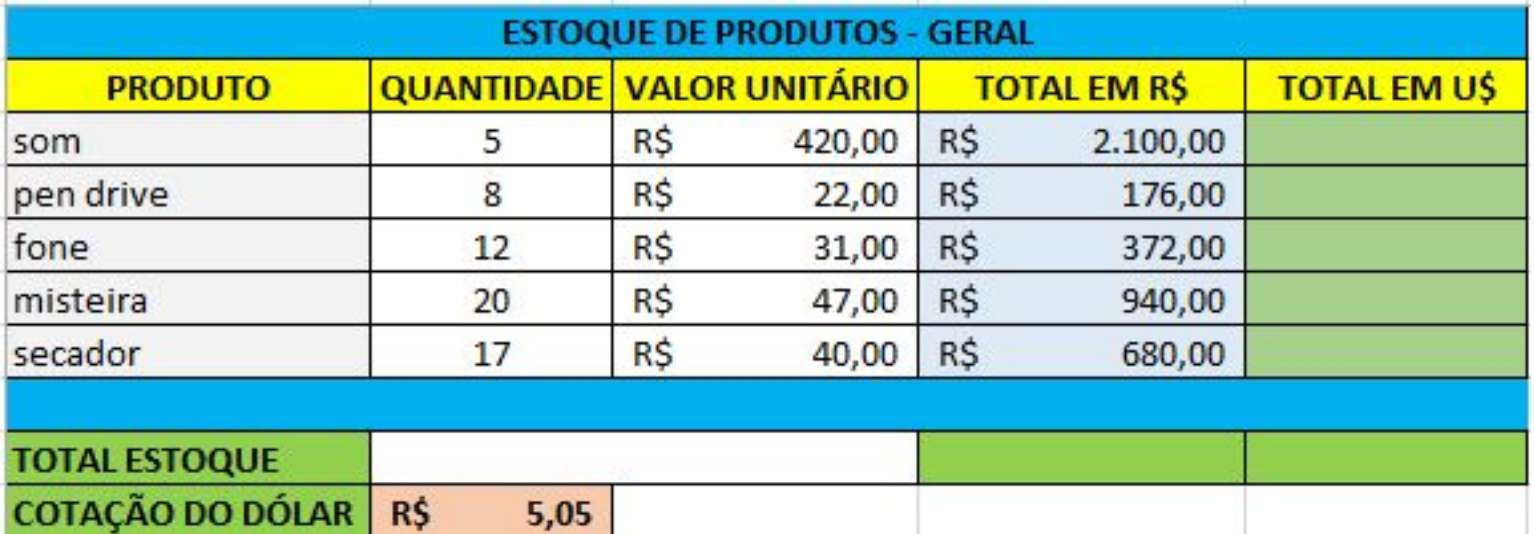

# Gráficos

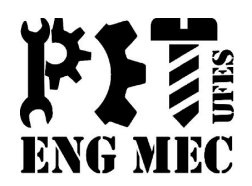

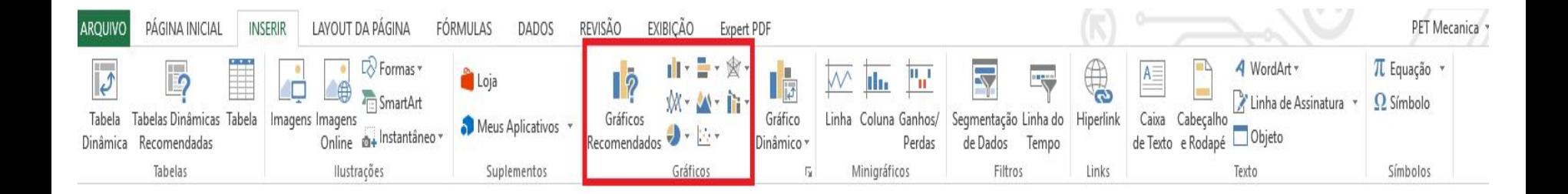

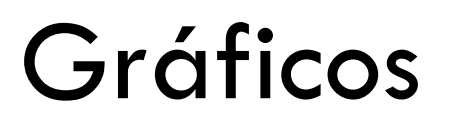

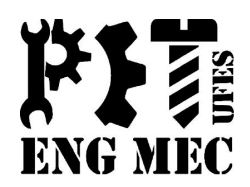

São quatro principais tipos de gráfico:

- 1. Linhas
- 2. Colunas
- 3. Pizza
- 4. Dispersão

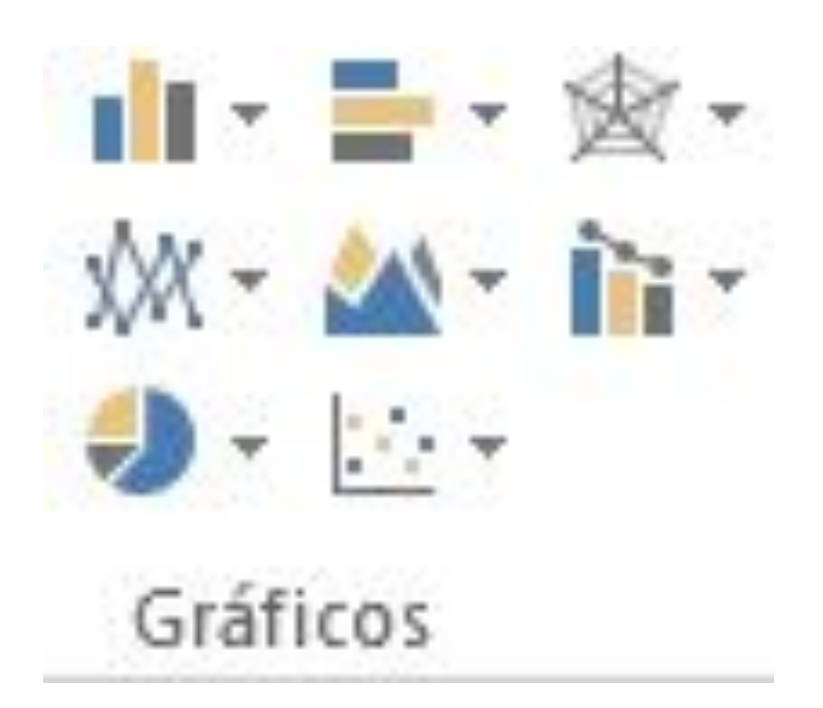

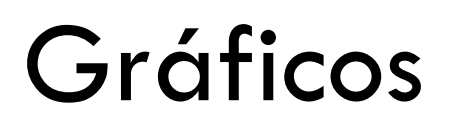

Ξ

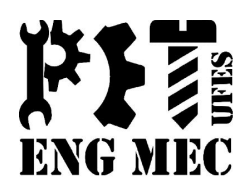

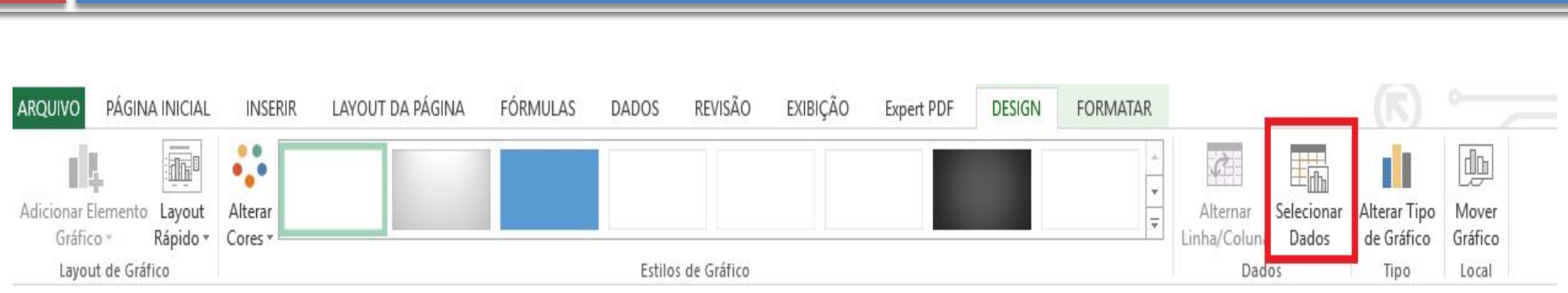

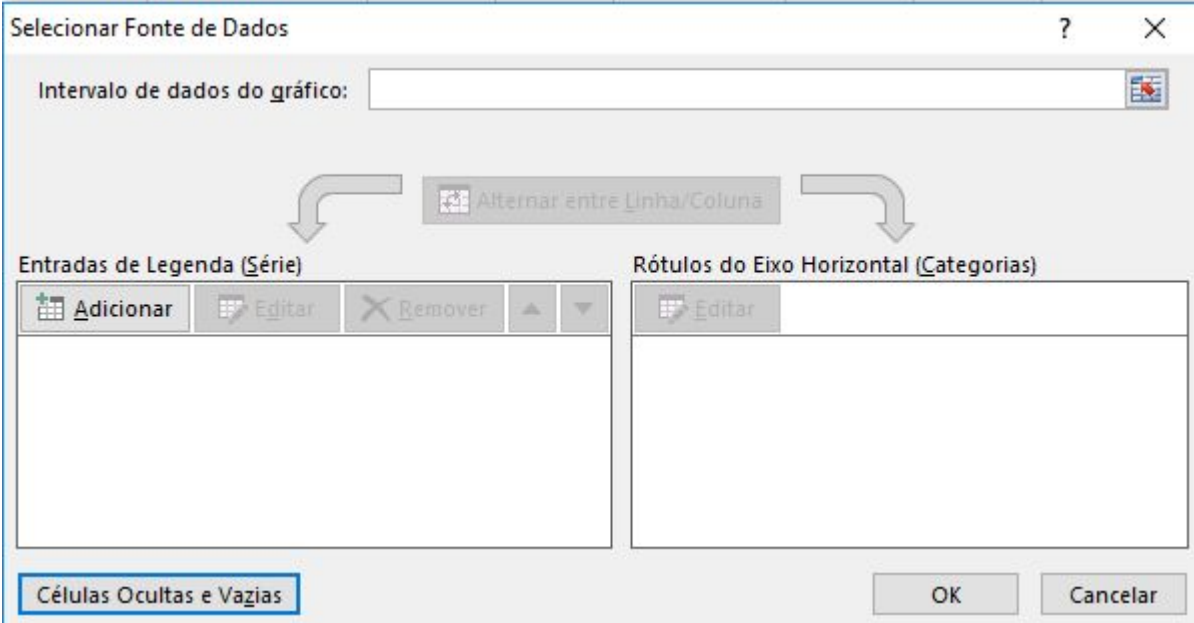

#### Dúvidas

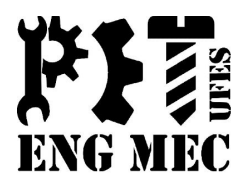

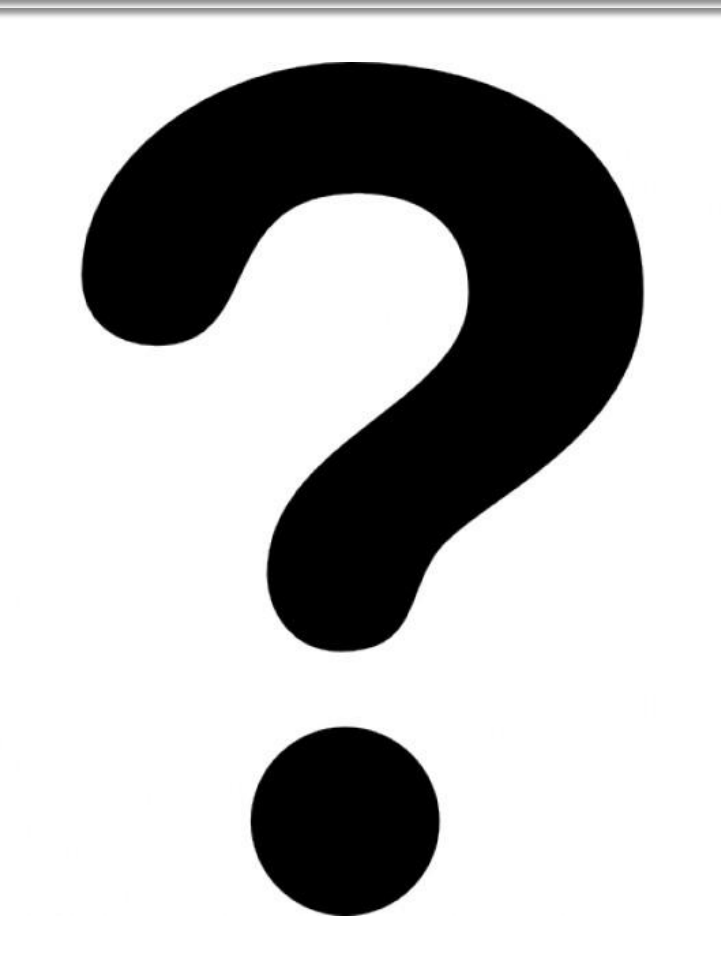